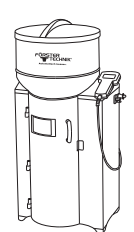

## QUICK START GUIDE

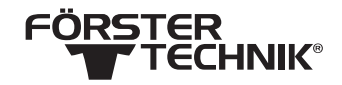

## Tränkeautomat

## 1.8 Tierverwaltung

Dieses Dokument bietet einen schnellen Überblick über das Anlegen neuer Sender im System sowie An- und Abmeldung von Kälbern.

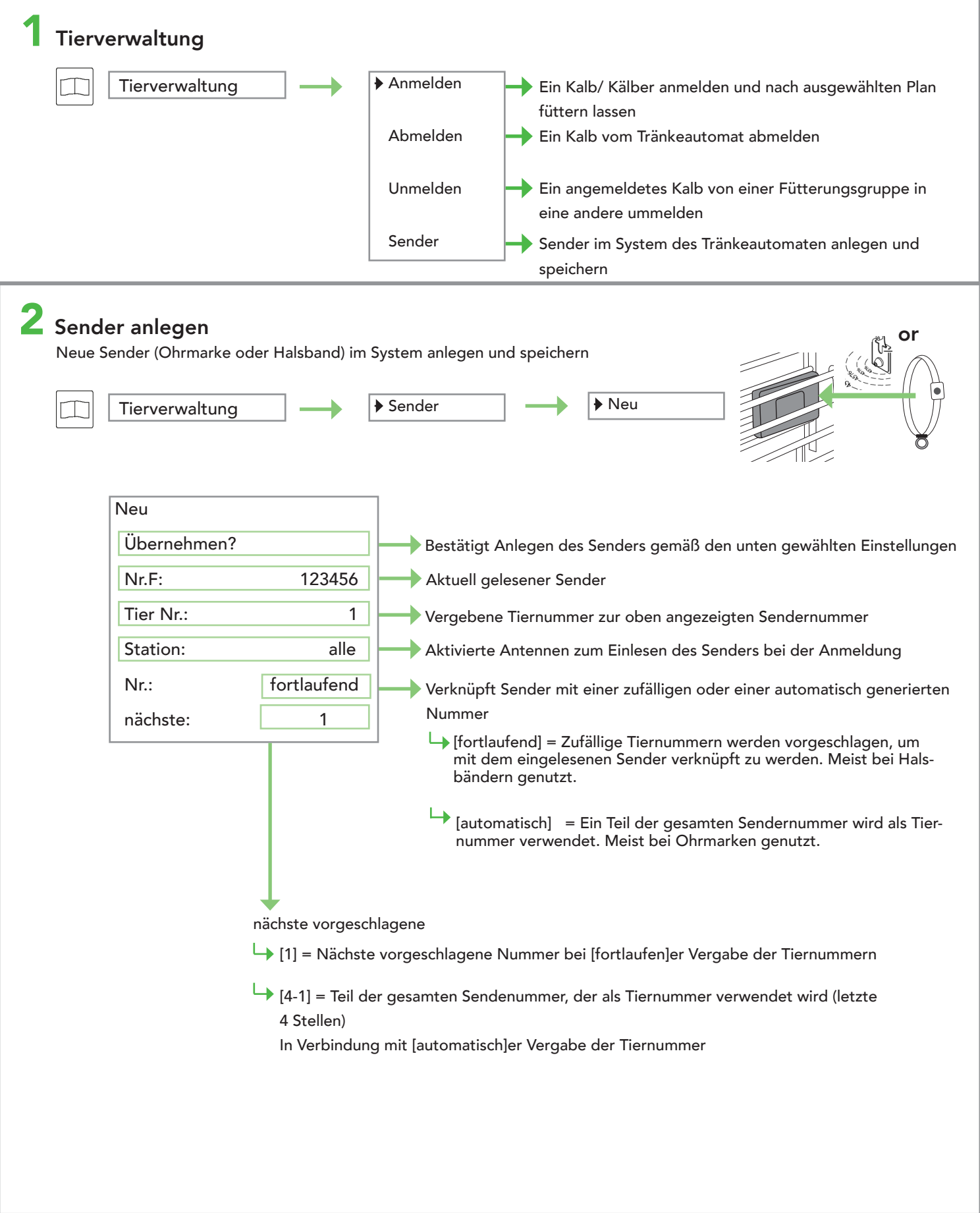

Diese Checkliste bezieht sich auf die Grundausstattung des Kälbertränkeautomaten. Es können nicht alle verfügbaren Funktionen des Tränkeautomaten oder Erweiterungen dargestellt werden. Detaillierte Informationen und gültige Warn- und Sicherheitshinweise entnehmen Sie bitte der Betriebsanleitung. (Stand 21/08)

## QUICK START GUIDE

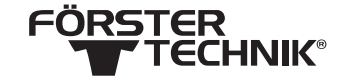

Tränkeautomat - 1.8. Tierverwaltung

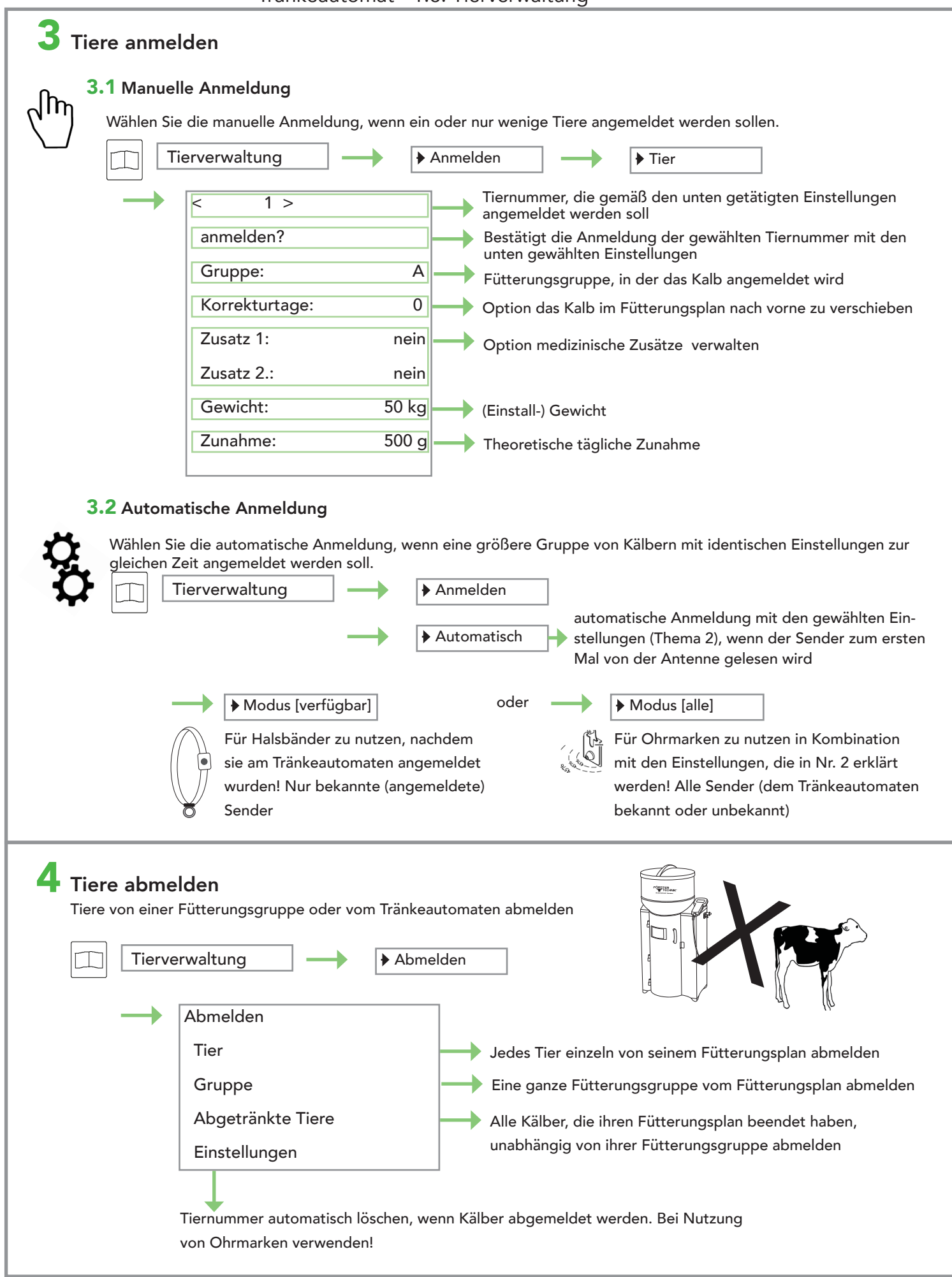

Diese Checkliste bezieht sich auf die Grundausstattung des Kälbertränkeautomaten. Es können nicht alle verfügbaren Funktionen des Tränkeautomaten oder Erweiterungen dargestellt werden. Detaillierte Informationen und gültige Warn- und Sicherheitshinweise entnehmen Sie bitte der Betriebsanleitung. (Stand 21/08)